#### **CRM User Forum**

#### January 15, 2020 Cornelia Ellis – John Kuehn – Don Day

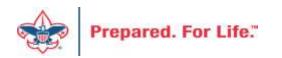

# Objectives

- Finishing up Year 2019
  - Clearing out old batches
  - Write offs and receivables
  - Contribution statements
- This Year 2020
  - Creating new appeals
  - Creating designation requests why and or when
  - Special event setup
- Data Lists
  - What are they
  - How to find them

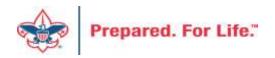

#### Finishing Up 2019

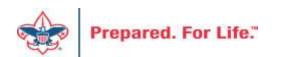

## **Cleaning up Batches**

- This will be done in the Uncommitted Batch Tab.
- Uncommitted batches accumulate if you have your filters active
- Need to clear your date filters to see if you have hidden batches
- Leave site filter to all sites
- If you find uncommited batches, edit the batch
  - If batch contains information, confirm if it has or has not been committed in another batch
  - If batch not needed, delete the batch
  - If batch is empty, use or delete the batch.
- Your goal should be to not have open batches.

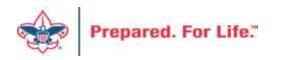

#### Sample from production

#### Sample with filter engaged

| Uncommitted batches (1) | Add 🛛 📥 Batch search 🛛 🖻 🛛 More 🗸 |                                   |               |
|-------------------------|-----------------------------------|-----------------------------------|---------------|
| Date range: Last 7 days | Sites: All sites                  | Show only batches with exceptions | T Apply Reset |
| Search                  | Columns ▼ AF Clear all filters    |                                   |               |
| Batch number            | V Owner                           | Date added 🔺 🛛 🝸 Description      |               |
| 🛞 L0532354              | Shondell Williams BSA-440         | 11/19/2019                        |               |
| <                       |                                   |                                   |               |

#### Sample with no filter engaged

| Uncommitted batches (3) C Add Ba | atch search 🖾 More 🕶       |                  |                                  |                 |
|----------------------------------|----------------------------|------------------|----------------------------------|-----------------|
| Date range                       | Sites: All sites           | v ≞ Sł           | now only batches with exceptions | 🍸 Apply 🐺 Reset |
| Search Gold                      | umns 🔹 💞 Clear all filters |                  |                                  |                 |
| Batch number                     | Owner 🍸                    | Date added 🔺 🛛 🍸 | Description                      |                 |
| ⊗ L0375706x2                     | Shondell Williams BSA-440  | 1/3/2019         | Exceptions from batch L0375706x1 |                 |
| ⊗ L0447530x4                     | Shondell Williams BSA-440  | 5/2/2019         | Exceptions from batch L0447530x3 |                 |
| 🛞 L0532354                       | Shondell Williams BSA-440  | 11/19/2019       |                                  |                 |
| <                                |                            |                  |                                  |                 |

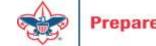

#### Write Offs

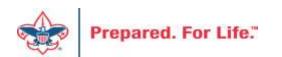

#### Determine collectible value

- Create the Pledges Receivable Aging Report
- Blackbaud CRM ~ Revenue ~

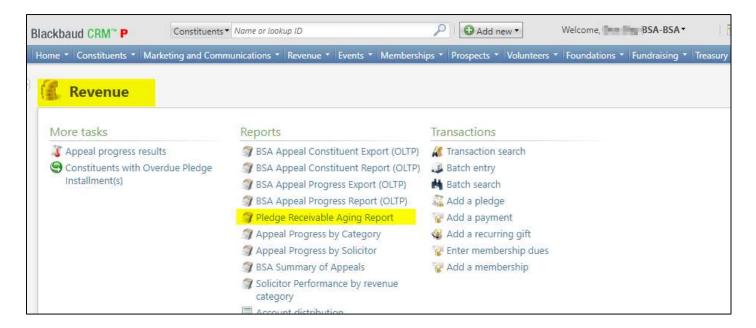

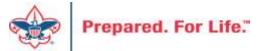

#### Determine collectible value

#### **Create the Report**

- 1. BSA Organization your council
- 2. Report Code year
- 3. Appeal must be run for each open appeal with outstanding donor pledge values
- 4. Click "View Report"
- 5. Wait...

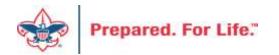

#### Pledge Receivable Aging Report

| fome * Constituents * Marketing and Co | mmunications * Deserve * Frents * Mer                                                                                                    |                                      |                             |            |
|----------------------------------------|----------------------------------------------------------------------------------------------------|--------------------------------------|-----------------------------|------------|
|                                        | Contraction (Contraction of the second second secon | mberships * Prospects * Volunteers * | Foundations * Fundraising * | Treasury * |
| 🇊 Pledge Receivable Ag                 | ging Report                                                                                                    |                                      |                             |            |
| BSA Organization 000-BSA               | Council • 🕕 Re                                                                                                    | eport Code   2018 • 🕄                | ) í                         | View Repor |
| Appeal 185AF Legacy                    | • (2)                                                                                                    |                                      |                             | 4          |
|                                        |                                                                                                    | NAME OF COLUMN                       |                             | -          |

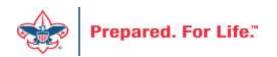

## Pledge Aging Receivable Report

- Print report and give to management to review:
  - All open pledges
  - Determine who will still pay
  - Sign and date
- After management review, proceed to Pledge Write-Off process

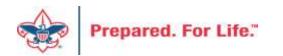

#### Pledge Write-off Procedure

- Determine when your council needs to write-off pledges.
- Pledges written off by appeal
- You will use your current Global Pledge Write-off business process
- You will edit the selection in your current business process

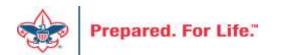

| dge write-off proce | esses (276) 🕒 Add     | General         |                                     |
|---------------------|-----------------------|-----------------|-------------------------------------|
|                     | Test of the           | Name:           | L382                                |
| Name                | Description           | Description:    | Pledge Write-Off Process            |
| _144                | Pledge Write-Off Proc | Description     |                                     |
| L144 Abraham Linco  |                       | Selection:      | L382 Global Write Off Query (Ad 🖓 🖉 |
| L003                | Pledge Write-Off Proc | Post status:    | Do not post                         |
| L022                | Pledge Write-Off Proc | Destable        |                                     |
| L583                | Pledge Write-Off Proc | Post date:      | mm/dd/yyyy                          |
| L382                | Pledge Write-Off Proc | Site:           | Allegheny Highlands Council 🛛 🗙 🔎   |
|                     | Edit 🗙 Delete 🥬As     | Write-off reas  | on                                  |
| L618                | Pledge Write-Off Proc | Reason code:    | UNC - Uncollectable                 |
| L104                | Pledge Write Off Proc | Details:        | 2017.11.1.07                        |
| L303                | Pledge Write-Off Proc | Details.        | 2017 Write Off                      |
| _157                | Pledge Write-Off Proc |                 | >                                   |
| L468                | Pledge Write-Off Proc | Output          |                                     |
| L092                | Pledge Write-Off Proc | output          |                                     |
| L368                | Conversion Pledge Wi  | Create outp     | ut selection                        |
| L220                | Pledge Write-Off Proc | Overwrite ex    | disting selection                   |
| L574                | Pledge Write-Off Proc |                 |                                     |
| L635                | Pledge Write-Off Proc | Selection name: |                                     |
| L695                | Global Write-Off      |                 |                                     |
| L449                | Pledge Write-Off Proc | Help            | Save Cance                          |
| L006                | Pledge Write-Off Proc |                 |                                     |

Go to the Global Pledge Write-off processes and edit your routine. No need to create a new routine. When the edit window opens click the pencil to edit the query attached as the selection.

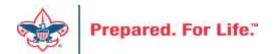

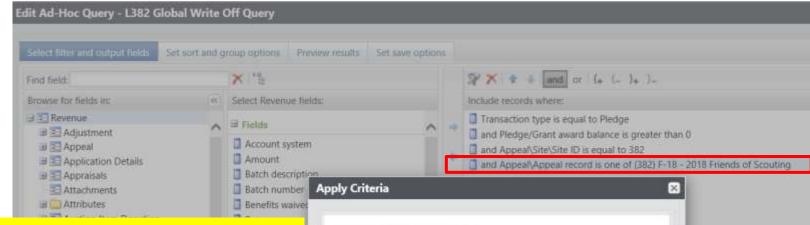

The Query will open and you will need adjust the filters to only write-off those appeals you want to close. You do this by clicking on the Appeal record/Name filter and adding in the names of the appeals you need to write-off. This example show the council preparing to do more than one appeal at a time. They have changed the filter to "one of" and then can now list multiple appeals.

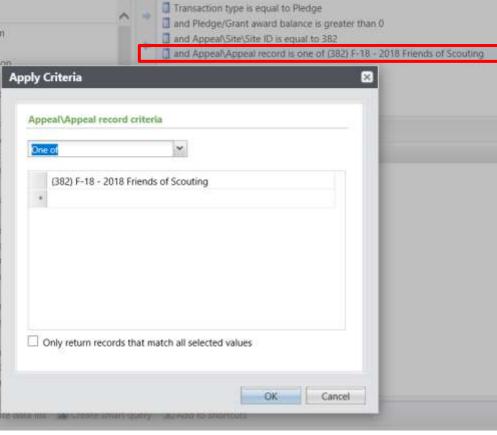

Prepared.

| Select filter and output fields     | Set sort and group options | Preview results            | Set save options |  |  |  |  |
|-------------------------------------|----------------------------|----------------------------|------------------|--|--|--|--|
| Results (78 records found)          |                            |                            |                  |  |  |  |  |
| Appeal\Name                         | Pledge/Grant award bala    | Pledge/Grant award balance |                  |  |  |  |  |
| (382) F-18 - 2018 Friends of Scout  | \$250.00                   |                            |                  |  |  |  |  |
| (382) F-18 - 2018 Friends of Scout  | \$600.00                   |                            |                  |  |  |  |  |
| (382) F-18 - 2018 Friends of Scout  | \$500.00                   | \$500.00                   |                  |  |  |  |  |
| (382) F-18 - 2018 Friends of Scout  | \$40.00                    |                            |                  |  |  |  |  |
| (382) F-18 - 2018 Friends of Scout  | \$30.00                    |                            |                  |  |  |  |  |
| (382) F-18 - 2018 Friends of Scout  | \$20.00                    |                            |                  |  |  |  |  |
| (382) F-18 - 2018 Friends of Scout  | \$1,200.00                 |                            |                  |  |  |  |  |
| (382) F-18 - 2018 Friends of Scout  | \$1,000.00                 |                            |                  |  |  |  |  |
| (382) F-18 - 2018 Friends of Scout  | \$95.00                    |                            |                  |  |  |  |  |
| (382) F-18 - 2018 Friends of Scout  | \$30.00                    |                            |                  |  |  |  |  |
| (382) F-18 - 2018 Friends of Scout  | \$60.00                    |                            |                  |  |  |  |  |
| (382) F-18 - 2018 Friends of Scout  | \$100.00                   |                            |                  |  |  |  |  |
| (382) F-18 - 2018 Friends of Scout  | \$720.00                   |                            |                  |  |  |  |  |
| (382) F-18 - 2018 Friends of Scout  | \$45.45                    |                            |                  |  |  |  |  |
| (382) F-18 - 2018 Friends of Scout  | \$75.00                    |                            |                  |  |  |  |  |
| (202) E. 10 . 2010 Eriands of Coast | \$20.00                    |                            |                  |  |  |  |  |

Always preview your query before saving it and running your routine to make sure only your appeals are showing and that only the appeals you want to write-off are listed.

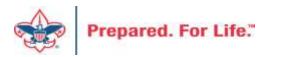

#### **Contribution Statements**

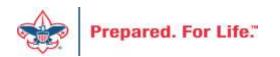

#### **Contribution Statements**

- Due to donors by last day of January
- There is work we must do to the template after January 1
- Contribution statement template will be ready by January 15, 2020

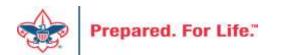

# IRS Publication 1771, Charitable Contributions–Substantiation and Disclosure Requirements

- A donor must have a bank record or written communication from a charity for any monetary contribution before the donor can claim a charitable contribution on his/her federal income tax return
- A donor is responsible for obtaining a written acknowledgment from a charity for any single contribution of \$250 or more
- A charitable organization is required to provide a written disclosure to a donor who receives goods or services in exchange for a single payment in excess of \$75
- Recipient organizations typically send written acknowledgments to donors no later than January 31 of the year following the donation.

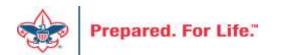

#### **Process Overview**

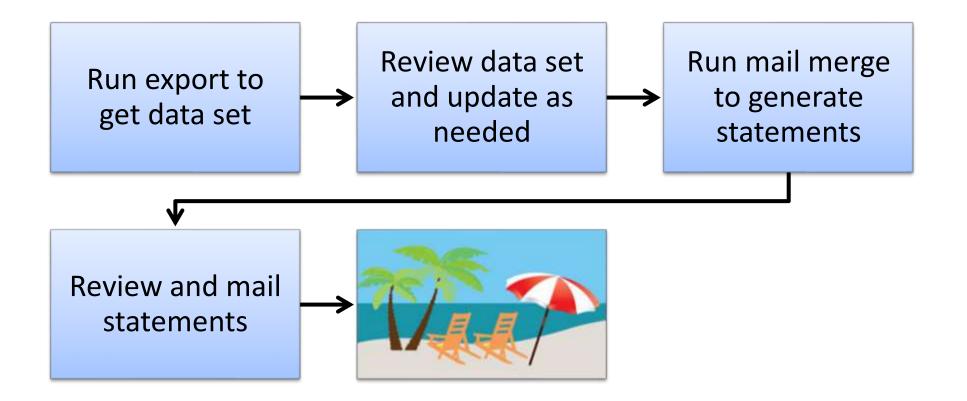

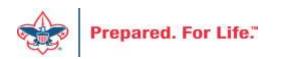

#### **Process Overview**

- Marketing and Communications>Packages>Letters and documents>View letters and documents>Documents tab
- Job aids have detailed, step-by-step instructions

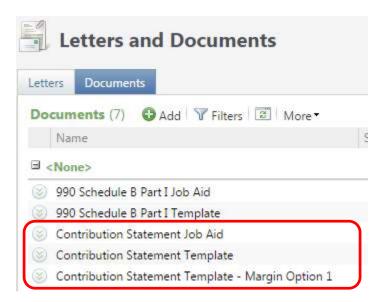

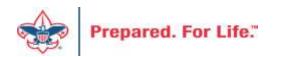

#### To Download Document

- Click the Chevron
- Either click "View document" or click the document hyperlink to download.
- Do not edit and change the site for LC Global to your council.

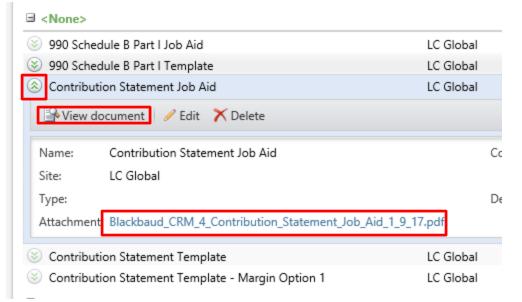

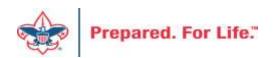

#### Run Export

- 3 Choices
  - Cumulative contributions > \$0
    - All donors get statements
  - Cumulative contributions >= \$250 or Benefited
    - Donors that give \$250 or more, cumulatively, and any donors that received benefits get statements
  - Single contribution >= \$250 or Benefited
    - Donors that give a single gift of \$250 or more and any donors that received benefits get statements

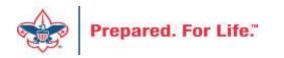

#### Run Export

• Administration>Tools>Export

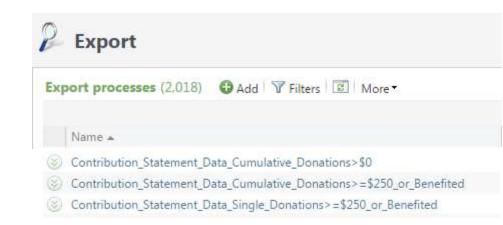

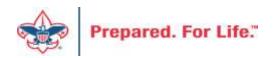

### Run Export

 Because you are site secured only your records will be returned when you run this.

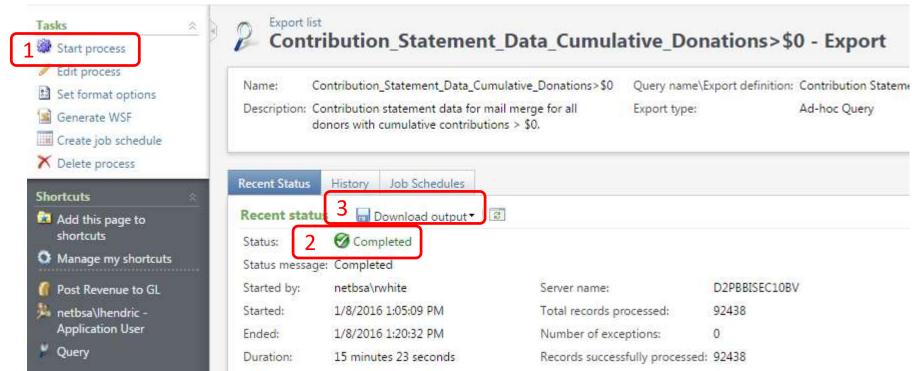

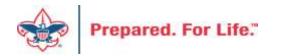

#### **Review and Update**

- Review your data and make updates as needed
- Add a dummy record at end of the file

| ISINESS S<br>1<br>2<br>3 | 42<br>42 | ID<br>8-1009096<br>8-1215544                                                                                                    |                                                                                                    |                                                                                                    | Address<br>1 Dna Way                                                                                                    | '                                                                                                    | State                                                                                                    | ZIP                                                                                                    | Date                                                                                                    | T                                                                                                    |                                                                                                    |                                                                                                    |                                                                                                    |                                                                                                    |                                                                                                    | _                                                                                                    |
|--------------------------|----------|----------------------------------------------------------------------------------------------------|----------------------------------------------------------------------------------------------------|----------------------------------------------------------------------------------------------------|----------------------------------------------------------------------------------------------------|----------------------------------------------------------------------------------------------------|----------------------------------------------------------------------------------------------------|----------------------------------------------------------------------------------------------------|----------------------------------------------------------------------------------------------------|----------------------------------------------------------------------------------------------------|----------------------------------------------------------------------------------------------------|----------------------------------------------------------------------------------------------------|----------------------------------------------------------------------------------------------------|----------------------------------------------------------------------------------------------------|----------------------------------------------------------------------------------------------------|----------------------------------------------------------------------------------------------------|
| 1<br>2<br>3              | 42       |                                                                                                    |                                                                                                    | h                                                                                                    | 1 Dna Way                                                                                                    |                                                                                                    |                                                                                                    |                                                                                                    | Date                                                                                                    | Transactic                                                                                                    | Appeal                                                                                                    | Amount                                                                                                    | Receipt A                                                                                                    | Benefit Va                                                                                                    | Benefit D                                                                                                    | Revenue                                                                                                    |
| 2<br>3                   |          | 8-1215544                                                                                                    | <b>.</b> .                                                                                                    |                                                                                                    | 10110110                                                                                                    | South San                                                                                                    | CA                                                                                                    | 94080-491                                                                                                    | *****                                                                                                    | Payment                                                                                                    | (042) S15 -                                                                                                    | \$900.00                                                                                                    | \$900.00                                                                                                    |                                                                                                    |                                                                                                    | rev-14573                                                                                                    |
| 3                        |          |                                                                                                    | Domingue                                                                                                    | Francisco                                                                                                    | 3985 Lyma                                                                                                    | Oakland                                                                                                    | CA                                                                                                    | 94602-185                                                                                                    | *****                                                                                                    | Payment                                                                                                    | (042) S16 -                                                                                                    | \$300.00                                                                                                    | \$300.00                                                                                                    |                                                                                                    |                                                                                                    | rev-14697                                                                                                    |
|                          | 42       | 8-1215650                                                                                                    | Peterson                                                                                                    | Andrew                                                                                                    | 103 Monti                                                                                                    | Piedmont                                                                                                    | CA                                                                                                    | 94611-392                                                                                                    | *****                                                                                                    | Payment                                                                                                    | (042) S16 -                                                                                                    | \$250.00                                                                                                    | \$250.00                                                                                                    |                                                                                                    |                                                                                                    | rev-14689                                                                                                    |
| 4                        | 42       | 8-1217480                                                                                                    | Kuesel                                                                                                    | Christoph                                                                                                    | 3829 Rand                                                                                                    | Oakland                                                                                                    | CA                                                                                                    | 94602-120                                                                                                    | *****                                                                                                    | Payment                                                                                                    | (042) S16 -                                                                                                    | \$500.00                                                                                                    | \$500.00                                                                                                    |                                                                                                    |                                                                                                    | rev-14709                                                                                                    |
| 5                        | 42       | 8-1217491                                                                                                    | Kim                                                                                                    | Kenneth                                                                                                    | 240 Estate                                                                                                    | Piedmont                                                                                                    | CA                                                                                                    | 94611-331                                                                                                    | *****                                                                                                    | Payment                                                                                                    | (042) S16 -                                                                                                    | \$100.00                                                                                                    | \$100.00                                                                                                    |                                                                                                    |                                                                                                    | rev-14688                                                                                                    |
| 6                        | 42       | 8-1224086                                                                                                    | Lymburn                                                                                                    | Bruce                                                                                                    | 50 Wynga                                                                                                    | Piedmont                                                                                                    | CA                                                                                                    | 94611-362                                                                                                    | *****                                                                                                    | Payment                                                                                                    | (042) 1501                                                                                                    | \$260.00                                                                                                    | \$260.00                                                                                                    |                                                                                                    |                                                                                                    | rev-14692                                                                                                    |
| 7                        | 42       | 8-1224086                                                                                                    | Lymburn                                                                                                    | Bruce                                                                                                    | 50 Wynga                                                                                                    | Piedmont                                                                                                    | CA                                                                                                    | 94611-362                                                                                                    | *****                                                                                                    | Payment                                                                                                    | (042) 1501                                                                                                    | \$400.00                                                                                                    | \$0.00                                                                                                    |                                                                                                    |                                                                                                    | rev-14700                                                                                                    |
| 8                        | 42       | 8-1224086                                                                                                    | Lymburn                                                                                                    | Bruce                                                                                                    | 50 Wynga                                                                                                    | Piedmont                                                                                                    | CA                                                                                                    | 94611-362                                                                                                    | *****                                                                                                    | Payment                                                                                                    | (042) 1501                                                                                                    | *****                                                                                                    | *****                                                                                                    |                                                                                                    |                                                                                                    | rev-14700                                                                                                    |
| 9                        | 42       | 8-1224086                                                                                                    | Lymburn                                                                                                    | Bruce                                                                                                    | 50 Wynga                                                                                                    | Piedmont                                                                                                    | CA                                                                                                    | 94611-362                                                                                                    | *****                                                                                                    | Payment                                                                                                    | (042) S16 -                                                                                                    | *****                                                                                                    | *****                                                                                                    |                                                                                                    |                                                                                                    | rev-14701                                                                                                    |
| 10                       | 42       | 8-1228420                                                                                                    | Pierce                                                                                                    | Christoph                                                                                                    | 4085 Whit                                                                                                    | Oakland                                                                                                    | CA                                                                                                    | 94602-243                                                                                                    | 4/6/2015                                                                                                    | Payment                                                                                                    | (042) S15 -                                                                                                    | \$100.00                                                                                                    | \$100.00                                                                                                    |                                                                                                    |                                                                                                    | rev-14601                                                                                                    |
| 590                      | 42       | 8 1571911                                                                                                    | <del>Cheung</del>                                                                                                    | Daniel                                                                                                    | 125 Ronad                                                                                                    | Piedmont                                                                                                    | CA                                                                                                    | 94611                                                                                                    | #########                                                                                                    | Payment                                                                                                    | (042) S16 -                                                                                                    | \$100.00                                                                                                    | \$100.00                                                                                                    |                                                                                                    |                                                                                                    | rev-14711                                                                                                    |
|                          |          | Dummy                                                                                                    | Dummy                                                                                                    | Discard                                                                                                    |                                                                                                    |                                                                                                    |                                                                                                    |                                                                                                    |                                                                                                    |                                                                                                    |                                                                                                    |                                                                                                    |                                                                                                    |                                                                                                    |                                                                                                    |                                                                                                    |
|                          |          | 5         42           6         42           7         42           8         42           9         42           10         42 | 5       42       8-1217491         6       42       8-1224086         7       42       8-1224086         8       42       8-1224086         9       42       8-1224086         10       42       8-1224086         590       42       8-1224086 | 5       42       8-1217491       Kim         6       42       8-1224086       Lymburn         7       42       8-1224086       Lymburn         8       42       8-1224086       Lymburn         9       42       8-1224086       Lymburn         10       42       8-1224086       Lymburn         590       42       8-1571911       Cheung | 5         42         8-1217491         Kim         Kenneth           6         42         8-1224086         Lymburn         Bruce           7         42         8-1224086         Lymburn         Bruce           8         42         8-1224086         Lymburn         Bruce           9         42         8-1224086         Lymburn         Bruce           10         42         8-1224086         Lymburn         Bruce           590         42         8-1228420         Pierce         Christoph | 5       42       8-1217491       Kim       Kenneth       240 Estate         6       42       8-1224086       Lymburn       Bruce       50 Wynga         7       42       8-1224086       Lymburn       Bruce       50 Wynga         8       42       8-1224086       Lymburn       Bruce       50 Wynga         9       42       8-1224086       Lymburn       Bruce       50 Wynga         10       42       8-1224086       Lymburn       Bruce       50 Wynga         10       42       8-1224086       Lymburn       Bruce       50 Wynga         590       42       8-1571911       Cheung       Daniel       125 Ronad | 5428-1217491KimKenneth240 EstatePiedmont6428-1224086LymburnBruce50 WyngaPiedmont7428-1224086LymburnBruce50 WyngaPiedmont8428-1224086LymburnBruce50 WyngaPiedmont9428-1224086LymburnBruce50 WyngaPiedmont10428-1224086PierceChristoph4085 WhitOakland590428 1571911CheungDaniel125 RonacPiedmont | 5428-1217491KimKenneth240 EstatePiedmontCA6428-1224086LymburnBruce50 WyngaPiedmontCA7428-1224086LymburnBruce50 WyngaPiedmontCA8428-1224086LymburnBruce50 WyngaPiedmontCA9428-1224086LymburnBruce50 WyngaPiedmontCA10428-1224086PierceChristoph4085 WhitOaklandCA590428-1571911CheungDaniel125 RonacPiedmontCA | 5       42       8-1217491       Kim       Kenneth       240 Estate       Piedmont       CA       94611-331         6       42       8-1224086       Lymburn       Bruce       50 Wynga       Piedmont       CA       94611-362         7       42       8-1224086       Lymburn       Bruce       50 Wynga       Piedmont       CA       94611-362         8       42       8-1224086       Lymburn       Bruce       50 Wynga       Piedmont       CA       94611-362         9       42       8-1224086       Lymburn       Bruce       50 Wynga       Piedmont       CA       94611-362         9       42       8-1224086       Lymburn       Bruce       50 Wynga       Piedmont       CA       94611-362         9       42       8-1224086       Lymburn       Bruce       50 Wynga       Piedmont       CA       94611-362         10       42       8-1224086       Pierce       Christoph       4085 Whit       Oakland       CA       94602-243         590       42       8-1571911       Cheung       Daniel       125 Ronac       Piedmont       CA       94611 | 5       42       8-1217491       Kim       Kenneth       240 Estate       Piedmont       CA       94611-331       #################################### | 5428-1217491KimKenneth240 EstatePiedmontCA94611-331########Payment6428-1224086LymburnBruce50 WyngaPiedmontCA94611-362########Payment7428-1224086LymburnBruce50 WyngaPiedmontCA94611-362########Payment8428-1224086LymburnBruce50 WyngaPiedmontCA94611-362########Payment9428-1224086LymburnBruce50 WyngaPiedmontCA94611-362########Payment10428-1228420PierceChristoph4085 WhitOaklandCA94602-2434/6/2015Payment590428-1571911CheungDaniel125 RonadPiedmontCA94611#######Payment | 5       42       8-1217491       Kim       Kenneth       240 Estate       Piedmont       CA       94611-331       ########       Payment       (042) S16-         6       42       8-1224086       Lymburn       Bruce       50 Wynga       Piedmont       CA       94611-362       ########       Payment       (042) S16-         7       42       8-1224086       Lymburn       Bruce       50 Wynga       Piedmont       CA       94611-362       ########       Payment       (042) I5O         8       42       8-1224086       Lymburn       Bruce       50 Wynga       Piedmont       CA       94611-362       ########       Payment       (042) I5O         9       42       8-1224086       Lymburn       Bruce       50 Wynga       Piedmont       CA       94611-362       #######       Payment       (042) I5O         9       42       8-1224086       Lymburn       Bruce       50 Wynga       Piedmont       CA       94611-362       ########       Payment       (042) I5O         9       42       8-1224086       Lymburn       Bruce       50 Wynga       Piedmont       CA       94611-362       ########       Payment       (042) S16-         10 | 5       42       8-1217491       Kim       Kenneth       240 Estate       Piedmont       CA       94611-331       ########       Payment       (042) S16       \$100.00         6       42       8-1224086       Lymburn       Bruce       50 Wynga       Piedmont       CA       94611-362       ########       Payment       (042) S16       \$100.00         7       42       8-1224086       Lymburn       Bruce       50 Wynga       Piedmont       CA       94611-362       ########       Payment       (042) 150       \$260.00         8       42       8-1224086       Lymburn       Bruce       50 Wynga       Piedmont       CA       94611-362       ########       Payment       (042) 150       \$400.00         8       42       8-1224086       Lymburn       Bruce       50 Wynga       Piedmont       CA       94611-362       ########       Payment       (042) 150       #################################### | 5       42       8-1217491       Kim       Kenneth       240 Estate       Piedmont       CA       94611-331       ########       Payment       (042) S16       \$100.00       \$100.00         6       42       8-1224086       Lymburn       Bruce       50 Wynga       Piedmont       CA       94611-362       ########       Payment       (042) S16       \$100.00       \$260.00         7       42       8-1224086       Lymburn       Bruce       50 Wynga       Piedmont       CA       94611-362       ########       Payment       (042) S16       \$100.00       \$260.00         8       42       8-1224086       Lymburn       Bruce       50 Wynga       Piedmont       CA       94611-362       ########       Payment       (042) S16       ########         9       42       8-1224086       Lymburn       Bruce       50 Wynga       Piedmont       CA       94611-362       ########       Payment       (042) S16       #################################### | 5       42       8-1217491       Kim       Kenneth       240       Estate       Piedmont       CA       94611-331       ########       Payment       (042)       S16       \$100.00       \$100.00         6       42       8-1224086       Lymburn       Bruce       50       Wynga       Piedmont       CA       94611-362       ########       Payment       (042)       S16       \$100.00       \$260.00         7       42       8-1224086       Lymburn       Bruce       50       Wynga       Piedmont       CA       94611-362       ########       Payment       (042)       S16       \$260.00       \$260.00       \$0.00         8       42       8-1224086       Lymburn       Bruce       50       Wynga       Piedmont       CA       94611-362       ########       Payment       (042)       S16       \$0.00         8       42       8-1224086       Lymburn       Bruce       50       Wynga       Piedmont       CA       94611-362       ########       Payment       (042)       S16       \$100.00       \$100.00         9       42       8-1224086       Lymburn       Bruce       50       Wynga       Piedmont       CA       94611-362 <td< td=""><td>5       42       8-1217491       Kim       Kenneth       240 Estate       Piedmont       CA       94611-331       ########       Payment       (042) S16       \$100.00       \$100.00       \$100.00         6       42       8-1224086       Lymburn       Bruce       50 Wynga       Piedmont       CA       94611-362       ########       Payment       (042) S16       \$100.00       \$260.00       \$260.00       \$260.00       \$260.00       \$260.00       \$0.00         7       42       8-1224086       Lymburn       Bruce       50 Wynga       Piedmont       CA       94611-362       ########       Payment       (042) I50       \$400.00       \$0.00       \$0.00         8       42       8-1224086       Lymburn       Bruce       50 Wynga       Piedmont       CA       94611-362       ########       Payment       (042) I50       ####################################</td></td<> | 5       42       8-1217491       Kim       Kenneth       240 Estate       Piedmont       CA       94611-331       ########       Payment       (042) S16       \$100.00       \$100.00       \$100.00         6       42       8-1224086       Lymburn       Bruce       50 Wynga       Piedmont       CA       94611-362       ########       Payment       (042) S16       \$100.00       \$260.00       \$260.00       \$260.00       \$260.00       \$260.00       \$0.00         7       42       8-1224086       Lymburn       Bruce       50 Wynga       Piedmont       CA       94611-362       ########       Payment       (042) I50       \$400.00       \$0.00       \$0.00         8       42       8-1224086       Lymburn       Bruce       50 Wynga       Piedmont       CA       94611-362       ########       Payment       (042) I50       #################################### |

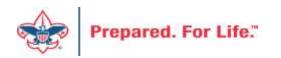

#### **Review and Update**

- Review Columns V and W
  - Possible benefit issue
  - Possible receipt amount issue
  - These error depend on how you have been using the system
  - Giving category column is on the sheet to help with benefits in column S

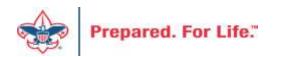

#### **Review and Update**

| (002) 211 - | \$230.00  | Ş230.00   | 164-21215 | 440405 | FALSE | FALSE | Senting        |           |
|-------------|-----------|-----------|-----------|--------|-------|-------|----------------|-----------|
| (089) S17 - | \$250.00  | \$250.00  | PAS-13989 | 61788  | FALSE | FALSE | Sebring        |           |
| (089) S17 - | \$250.00  | \$250.00  | PAS-13975 | 60848  | FALSE | FALSE | Family         |           |
| (089) S17 - | \$250.00  | \$250.00  | PAS-13969 | 60470  | FALSE | FALSE | Community -    | DCA       |
| (089) A17   | ########  | \$0.00    | rev-41589 | 491027 | TRUE  | TRUE  | Mexico Trip    |           |
| (089) A17   | \$120.00  | \$0.00    | rev-41598 | 497003 | TRUE  | TRUE  | Kendra Scott I | Necklace  |
| (089) A17   | \$500.00  | \$0.00    | rev-41598 | 497682 | TRUE  | TRUE  | Golf Clubs and | d Bag     |
| (089) A17   | \$100.00  | \$100.00  | rev-41598 | 498645 | FALSE | FALSE | Sponsor        |           |
| (089) A17   | \$40.00   | \$0.00    | rev-41599 | 499007 | TRUE  | TRUE  | Play and Musi  | ic Lesson |
| (089) S17 - | \$250.00  | \$250.00  | PAS-13985 | 61326  | FALSE | FALSE | Community -    | DCA       |
| (089) S17 - | ######### | ######### | PAS-13985 | 61364  | FALSE | FALSE | Citrus County  |           |
|             | <b>+</b>  | A         |           |        |       |       |                |           |

| 00/01  | <b>400.00</b> |          |          |               | 104 41001 | 334032 | I ALUE | IALUE | community DCA   |
|--------|---------------|----------|----------|---------------|-----------|--------|--------|-------|-----------------|
| 89) S1 | \$50.00       | \$50.00  |          |               | rev-41706 | 585076 | FALSE  | FALSE | Community - DCA |
| 89) X1 | \$500.00      | \$500.00 | _        |               | rev-34061 | 431701 | FALSE  | FALSE | 1/2 PAGE AD     |
| 89) X1 | \$1,300.00    | \$980.00 | \$320.00 | Table Sponsor | rev-34061 | 431585 | FALSE  | FALSE | Table Sponsors  |
| 89) S1 | \$500.00      | \$500.00 | L        |               | rev-41640 | 533302 | FALSE  | FALSE | Family          |
| 89) S1 | \$500.00      | \$500.00 |          |               | PAS-13959 | 59990  | FALSE  | FALSE | Board Division  |
| 001 01 | ¢250.00       | ¢250.00  |          |               | DAC 12060 | 60/102 | EVICE  | EVICE | Community DCA   |

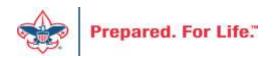

- Download mail merge template
- Edit merge field values for your council
- Start a Directory mail merge
- Select the contribution statement data file
- Finish the merge

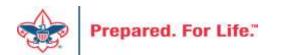

| 🛯 🗄 S                                                                                                    | - (J =              | Contribution_Statement_Template v                                                                       | 1.8.2015 docx | Word                         | ?                   | A - D                  |
|----------------------------------------------------------------------------------------------------|---------------------|----------------------------------------------------------------------------------------------------|---------------|------------------------------|---------------------|------------------------|
| FILE                                                                                                    | OME INSERT DESI     | IGN PAGE LAYOUT REFERENCES                                                                              | MAILINGS      | REVIEW VIEW AG               | CROBAT              | Rich White 👻           |
| E Envelopes                                                                                                    | Edit Recipient List | ■     Address Block        Highlight     Greeting Line        Merge Fields     ■     Insert Merge Field | Preview       | Find Recipient               | Finish &<br>Merge • | Merge to<br>Adobe PDF  |
| Create                                                                                                    | Start Mail Merge    | Write & Insert Fields                                                                                   |               | Preview Results              | Finish              | Acrobat                |
| A = 1     A = 1     A = 1     A     A = 1     A     A |                     | · <u>2</u> · · · · · · · · · · · · · · · · · · ·                                                        | 5             | · · · · · · · 6 · <u>·</u> · | ···· 7              | · · · <u>A</u> · · · · |

{ IF { MERGESEQ } = 1 "Discard This Page. { SET PreviousConstituent "" } { SET CouncilAddress "Example Council, 123
Main St., Anytown, TX 12345" } { SET CouncilContact "email First.Last@scouting.org" } { SET CouncilTaxID "[Federal Tax
ID#]" } { SET Year "2015" }" "" } { SET CurrentConstituent { MERGEFIELD ID } } IF { CurrentConstituent } = {
PreviousConstituent } "{ MERGEFIELD Date } { MERGEFIELD Amount \# "\$#,###,###0.00 } { MERGEFIELD
Appeal } IF { MERGEFIELD Benefit\_Value } <> "" "{ SET BenefitValue { MERGEFIELD Benefit\_Value \# "\$#,###,###0.00 }
}" "{ SET BenefitValue 0 }" } BenefitValue \# "\$#,###,###0.00 } SET NetContribution { = { MERGEFIELD Amount } - {
BenefitValue } } NetContribution \# "\$#,###,###0.00 } SET TotalPaid { = TotalPaid + { MERGEFIELD Amount } } } SET
TotalContribution { = TotalContribution + { NetContribution } } SET TotalBenefitValue { = TotalBenefitValue + {
BenefitValue } } " "

 Total:{ TotalPaid \# "\$#,###,###0.00 }
 { TotalBenefitValue

 \# "\$#,###,###0.00 }{ TotalContribution \# "\$#,###,###0.00 }{ SET TotalPaid 0 }{ SET TotalContribution 0 }{ SET

 TotalBenefitValue 0 }

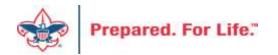

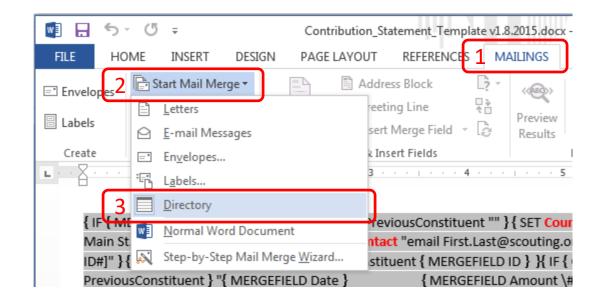

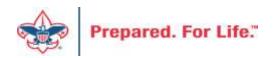

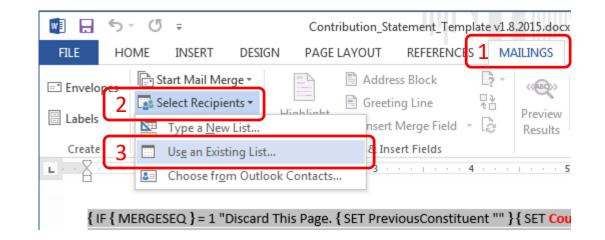

Navigate to your downloaded data file and select it

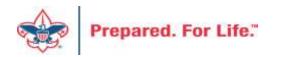

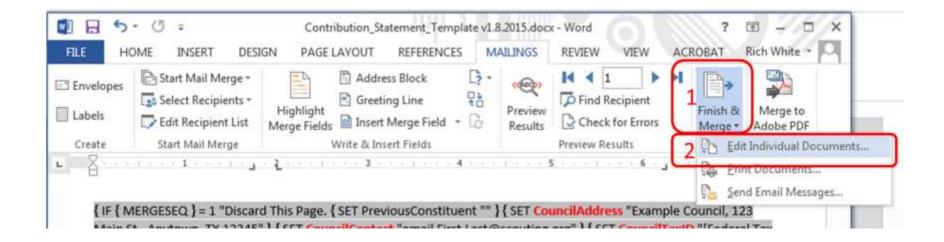

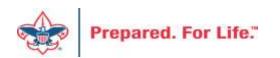

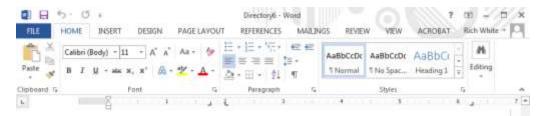

#### Clifford Wang 603 Blair Ave Piedmont, CA 94611-3405

#### Dear Clifford Wang,

The following is a list of paid contributions for the calendar year 2015 recorded by Example Council, 123 Main St., Anytown, TX 12345 (Federal Tax ID [Federal Tax ID#]). Thank you for your generous support of Scouting! If you have any questions or concerns, please email FirstLast@scouting.org.

| Date       | Amount Paid | Appeal Name                          | Benefit Value | Net Contribution |
|------------|-------------|--------------------------------------|---------------|------------------|
| 10/14/2015 | 150.00      | (042) 516 - 2016 Friends of Scouting | 100.00        | 50.00            |
|            |             | Benefit: Something cool!             |               |                  |
| 12/21/2015 | 150.00      | (042) S16 - 2016 Friends of Scouting | 0.00          | 150.00           |
| 12/22/2015 | 150.00      | (042) 516 - 2016 Friends of Scouting | 0.00          | 150.00           |
| 12/23/2015 | 150.00      | (042) S16 - 2016 Friends of Scouting | 100.00        | 50.00            |
|            |             | Benefit: Something awesame!          |               |                  |
| 12/24/2015 | 150.00      | (042) 516 - 2016 Friends of Scouting | 0.00          | 150.00           |
| 12/25/2015 | 150.00      | (042) S16 - 2016 Friends of Scouting | 0.00          | 150.00           |
| 12/26/2015 | 150.00      | (042) S16 - 2016 Friends of Scouting | 0.00          | 150.00           |
| 12/27/2015 | 150.00      | (042) 516 - 2016 Friends of Scouting | 0.00          | 150.00           |
| 12/28/2015 | 150.00      | (042) S16 - 2016 Friends of Scouting | 100.00        | 50.00            |
|            |             | Benefit:                             |               |                  |
| Total:     | \$ 1,350.00 |                                      | \$ 300.00     | \$ 1,050.00      |

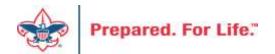

#### **Review and Mail**

- Print, fold, stuff and mail per your council's usual procedure
- Discard the first and last pages from the merge file

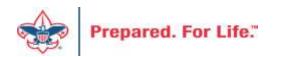

#### Next Year

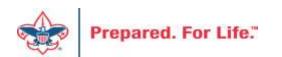

#### Add an Appeal

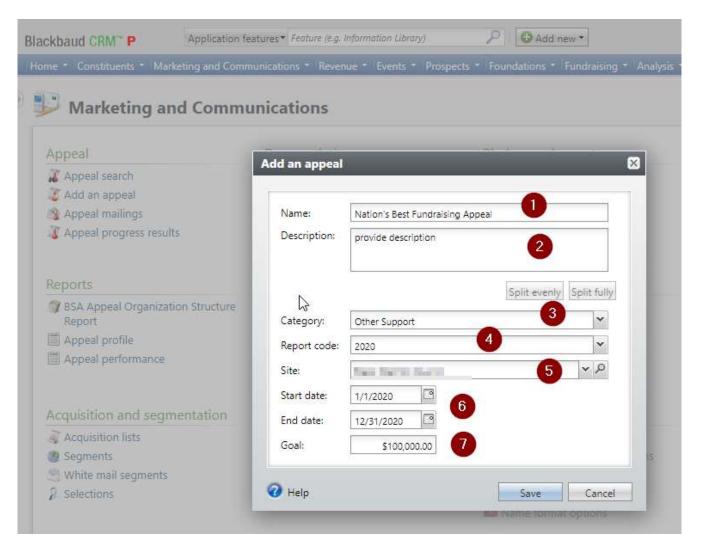

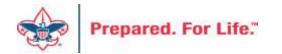

### Assign Designation & Prior Appeal (if one)

| Appeal: Nation's Dest I di                       | ndraising Appea        |                                                                                                    |                        |          |                |                    |                            |           |
|--------------------------------------------------|------------------------|----------------------------------------------------------------------------------------------------|------------------------|----------|----------------|--------------------|----------------------------|-----------|
| Description: We raise more \$\$ than anyone else | Start date: 1/1/2020   | D                                                                                                    |                        |          |                |                    |                            |           |
| Business unit:                                   | End date: 12/31/20     | 020                                                                                                    |                        |          |                |                    |                            |           |
| Category: Other Support                          | Goal: \$100,000        | 0.00                                                                                                    |                        |          |                |                    |                            |           |
| Report code: 2020                                | Status: Active         |                                                                                                    |                        |          |                |                    |                            |           |
| Site: Black Warrior Council                      | Membership:            |                                                                                                    | •                      |          |                |                    |                            | 2         |
| evenue Summary Contributions Payments            | Balances Revenue D     | etails (Splits) Matching Gift                                                                                                    | Claims Designations    | Mailings | Documentation  | Mismatch: Appeals? | Solicitor Credits by Group |           |
|                                                  |                        | etails (splits) Matching Ont                                                                                                    | Claims Designations    | Mailings | Documentation  | wismatch: Appeals: | Solicitor credits by Group | Prior App |
| Contributions - posted 8/21/2019                 |                        |                                                                                                    |                        |          |                |                    |                            |           |
| Total Contributions                              | # of Contributions     | Average Contribut                                                                                                    | on Recent Contribution | on       | Earliest Contr | ibution            |                            |           |
|                                                  |                        |                                                                                                    |                        |          |                |                    |                            |           |
| Payments Received - posted 8/21/2019             | Ø More ▼               |                                                                                                    |                        |          |                | 10                 |                            | -         |
| Payments Received                                | # of Payments          | Average Paymo                                                                                                    | ent Most Recent Payn   | ient     | Mismatch: A    | opeal?             | Mismatch: Inbound Channel  | 1         |
|                                                  | C - 6 :                | and the second second sec |                        |          |                |                    |                            |           |
| Nrite-offs - will not post (manual Peopl         | esoft journal entry re | quired) 😨 More 🕶                                                                                                    |                        |          |                |                    |                            |           |
|                                                  |                        |                                                                                                    | Loading                |          |                |                    |                            |           |
|                                                  |                        |                                                                                                    |                        |          |                |                    |                            |           |
| Outstanding Balances - through 8/21/20           | )19 😨 More▼            |                                                                                                    |                        |          |                |                    |                            |           |
| valstanding balances - through 0/21/20           |                        |                                                                                                    |                        |          |                |                    |                            |           |

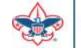

#### Designations

- Only request new designations for new
- The appeal may change but the designation stays the same

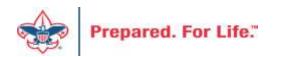

#### Create Appeal in CRM

| I Appeal: 2019 SG19 Special Event Appeal                      |                                                                 |        |               |             |                      |                          |                 |              |  |  |
|---------------------------------------------------------------|-----------------------------------------------------------------|--------|---------------|-------------|----------------------|--------------------------|-----------------|--------------|--|--|
|                                                               | Description: Appeal for Scouting Give Set Up Demo               |        |               |             | Start date: 1/1/2019 |                          |                 |              |  |  |
|                                                               | Business unit:                                                  |        |               |             | End date:            | 12/31/2019               |                 |              |  |  |
|                                                               | Category: Special Events                                        |        |               |             | Goal:                | \$100,000.00             | \$100,000.00    |              |  |  |
|                                                               | Report code: 2019                                               |        |               |             | Status:              | Active                   | Active          |              |  |  |
|                                                               | Site: Bay-Lakes Council                                         |        |               | Membership: |                      |                          |                 |              |  |  |
| _                                                             |                                                                 |        |               |             |                      |                          |                 |              |  |  |
| ÷                                                             | Revenue Su                                                      | ummary | Contributions | Payments    | Balances             | Revenue Details (Splits) | Revenue Details | (Write-offs) |  |  |
| Designations (3) 🖌 Edit list of appeal designations 🖾 More 🕶  |                                                                 |        |               |             |                      |                          |                 |              |  |  |
|                                                               | Designation 🔺                                                   |        |               |             |                      |                          |                 | gnation      |  |  |
|                                                               | 63508521 SG Event                                               |        |               |             |                      |                          | Ø               |              |  |  |
|                                                               | 63508521 SG Event \ 63508521-4202 SG Event - Operating (Ticket) |        |               |             |                      |                          |                 |              |  |  |
| 63508521 SG Event \ 63508521-4250 SG Event - Operating (Fees) |                                                                 |        |               |             |                      |                          |                 |              |  |  |

From

🔄 View benefits catalog 🛛 🔂 Add 📃 More 🕶

Level

Follow directions in the CRM user guide to create an event appeal. All monies in CRM must be connected to an appeal. The designation tab must be completed with at least the main designation. Sub-designation are not available until you have your designation event mapping completed.

Benefits

To

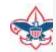

Benefits (0)

### **Adding Special Events**

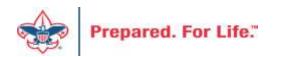

#### CRM Add an Event Form

| General      |                                                                                |             |                      |             |             |
|--------------|--------------------------------------------------------------------------------|-------------|----------------------|-------------|-------------|
| Name:        | 2019 Scouting Gives Event                                                      | Details     |                      |             |             |
| Description: | Scouting Gives Event Setup Demo                                                | Start date: | 9/18/2019            | Start time: | hh:mm AM    |
| Category:    | Special Fundraising Event                                                      | End date:   | 9/18/2019            | End time:   | hh:mm AM    |
| Sites:       | Site                                                                           | Location i  | nformation           |             |             |
|              | Bay-Lakes Council                                                              | Location:   | Marriott Center City |             | ٩           |
|              |                                                                                | Room/Unit:  |                      | ¥ 🖻         | Capacity: 0 |
|              | <ul> <li>Event is an auction</li> <li>Do not show event on calendar</li> </ul> | Contact:    | John C. Kuehn        |             | Q           |
|              | Event allows designations on fees                                              |             |                      |             |             |
| Copy options | 2                                                                              |             |                      |             |             |

Fill in the information on the event form. Ensure that you select "Event allows designation on fees" and "Event is an auction". You do not need to use the auction side of the event. However, if you fail to select either option, neither option can be added after you click save.

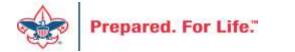

#### Data Lists

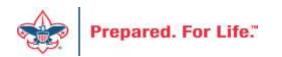

#### Data Lists

- Specific use queries
- Run easily
- Only for 10,000 or less records
- Several created for council use:
  - Decease Finder Constituent List
  - Eagle Scout Lists
  - ScoutNET Merged Inactive Constituent

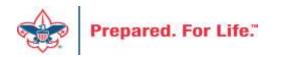

## Navigation for Data Lists

• Analysis tab

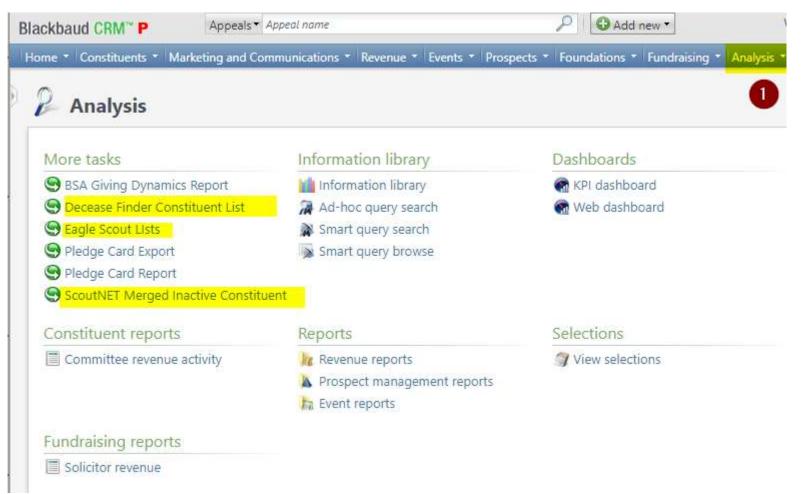

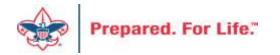

#### New Data List

• ScoutNET Merged Inactive Constituent

| outNET Merge   | d Inactive Constitue | ent (5) 🗊 | More •   |                                           |                |                       |
|----------------|----------------------|-----------|----------|-------------------------------------------|----------------|-----------------------|
| ] Lookup ID    | Name 🔺               | City      | Inactive | Inactive reason                           | Last Gift Date | Last Gift Amo         |
| 8-22996779     | Angela R.            |           | Yes      | RFM - Marked inactive by PAS Person Merge | 2/22/2019      | \$10.00               |
| Go to Constitu | ient 🞆 Mark Active   |           |          |                                           |                |                       |
| 8-22345907     | Dennis               |           | Yes      | RFM - Marked inactive by PAS Person Merge | 4/23/2019      | \$100.00              |
| 8-25263096     | Doug V               | Rathdrum  | Yes      | RFM - Marked inactive by PAS Person Merge | 5/30/2019      | \$50.00               |
| 8-22590891     | Robert               | Lewiston  | Yes      | RFM - Marked inactive by PAS Person Merge | 3/15/2019      | <mark>\$300.00</mark> |
|                | Steven               | Loon Lake | Yes      | RFM - Marked inactive by PAS Person Merge | 2/15/2010      | \$25.00               |

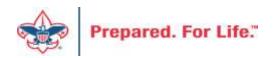

#### Tweaking BSAFR

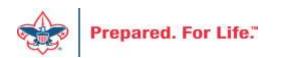

#### Tweaking BSAFR

- This is the best time of the year to review your BSAFR setup
- Run query LXXX BSAFR Groups
- Review Output
- Determine if group names need changes

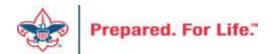

### Tweaking BSAFR

- Cleanup which can be done by Member Care
  - Switching group from one structure to another
  - Changing giving category of group
  - Change parent group
  - Change reporting level unit, district, subdistrict, council
  - Changing revenue history

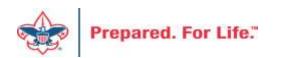

### Consider using conventional BSA structure

- Council
  - Executive Board chair
  - Special Gifts chair
  - Leadership chair
- District
  - Family chair
  - Community chair

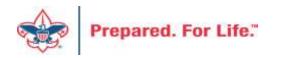

#### **Next Forum**

# February 19, 2020 10:00 am & 2:00 pm CST

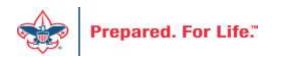

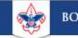

Search

#### **Council Support**

Training

**Financial Services** 

Strategic Performance Office

Council Assessments

Journey to Excellence

**Council Fund Development** 

**Council Financial Training** 

Council Board Resources

Council Business Practices

Contact Strategic Performance

Home > Council Support > Financial Services > Council Fund Development

#### **Council Fund Development**

Council Fund Development is comprised of volunteers & staff with proven track records of raising operating, capital, and endowmen councils of all sizes and demographic makeup. The team assists local councils with all phases of fundraising planning and executio and volunteer training, campaign planning, feasibility studies, and campaign discipline coaching.

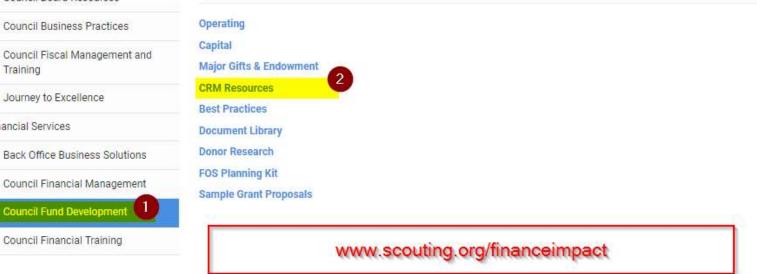

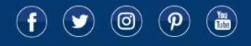

© 2019 Boy Scouts of America - All Rights Reserved

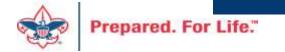

#### **Questions & Answers**

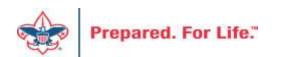